JCL - https://web.fe.up.pt/~jlopes/

# **Escrita da Dissertação**

Preparar constituintes da dissertação.

## **A Tese**

A tese subjacente ao trabalho.

### **Problema**

Descrição do problema.

#### **Perspectivas de solução**

Um projecto (ou mais do que um) para um domínio identificado e com dados adequados já recolhidos, que vai servir como prova de conceito.

#### **Requisitos do utilizador**

**Arquitectura**

**Tecnologias**

**Avaliação dos resultados**

#### **Abreviaturas**

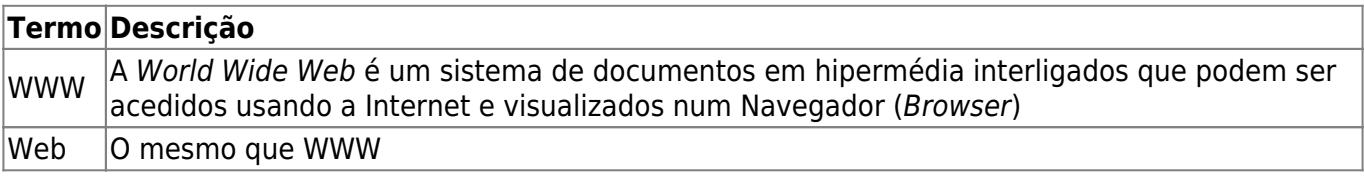

#### **Bibliografia**

Colecionar entradas bibliográficas.

[Lop09] João Correia Lopes. Exemplo de página Web para Dissertação, Julho de 2009. Disponível em: <http://www.fe.up.pt/~jlopes/doku.php?id=mestres:index>, acedido em Julho de 2010.

[NP90] K.S. Narendra and K. Parthsarathy, Identification and control of dynamical system using neural networks, IEENN, vol. 1, no. 1, pp. 4–27, 1990

[Apa05] Apache. Batik SVG Toolkit Architecture, 2010, Disponível em: <http://xml.apache.org/bati/architecture.html#coreComponents>, acedido em Junho de 2010.

[Fra95] M.S.O. Franz. Code-Generation On-the-Fly: A Key to Portable Software. PhD thesis, Swiss Federal Institute of Technology Zurich, ETH Zürich, 1995.

[Início](https://web.fe.up.pt/~jlopes/doku.php/mestres/index) [Introdução](https://web.fe.up.pt/~jlopes/doku.php/mestres/intro) [SOTA & Tecnologias](https://web.fe.up.pt/~jlopes/doku.php/mestres/sota) Escrita [Plano](https://web.fe.up.pt/~jlopes/doku.php/mestres/plan) [Logbook](https://web.fe.up.pt/~jlopes/doku.php/mestres/log) [Documentos](https://web.fe.up.pt/~jlopes/doku.php/mestres/docs)

O [Mendeley](http://www.mendeley.com/) permite manter a bibliografia, anotar os PDF da recolha bibliográfica e sincronizar com ficheiros BibTeX, que poderão ser usados na escrita<sup>[1\)](#page--1-0)</sup>.

Um exemplo de ficheiro com referências em formato BibTeX: [myrefs.bib](https://web.fe.up.pt/~jlopes/doku.php/mestres/myrefs.bib) [1\)](#page--1-0)

Em alternativa, pode ser usado o [Zotero](http://www.zotero.org/) para manter a bibliografia, inserir links no wiki e gerar BibTeX

From: <https://web.fe.up.pt/~jlopes/>- **JCL**

Permanent link: **<https://web.fe.up.pt/~jlopes/doku.php/mestres/disserta>**

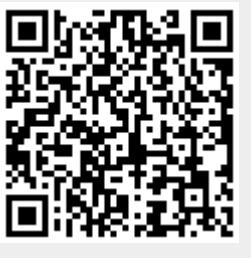

Last update: **14/05/2020 14:24**